# **RUFNUMMERNMITNAHME**  ZU INNONET

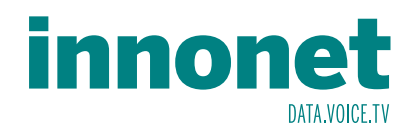

#### NETZBETREIBER:

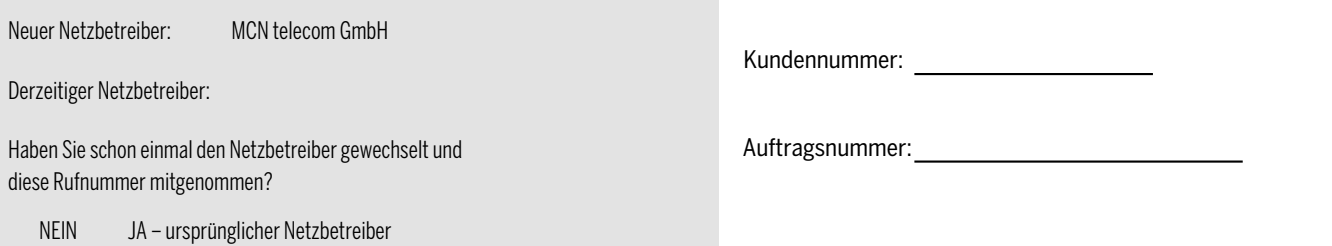

# ADRESSE DES ANSCHLUSSES:

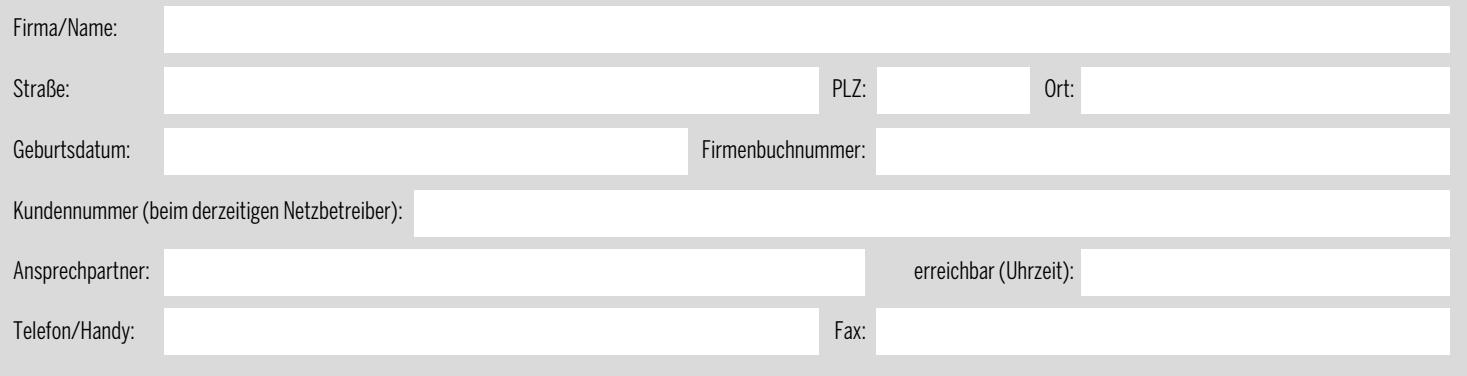

## DERZEITIGER ANSCHLUSS:

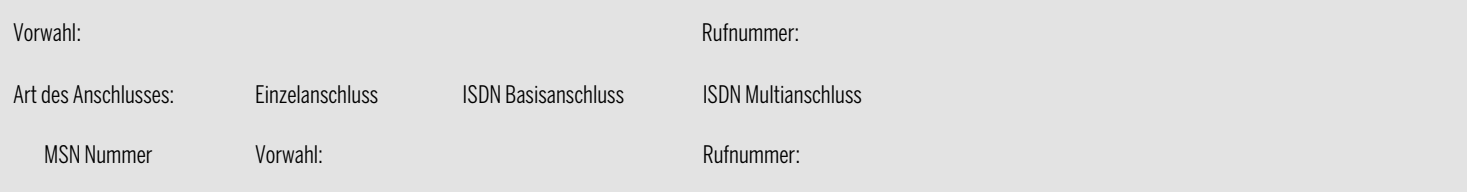

## UNTERSCHRIFT:

Ich nehme hiermit zur Kenntnis, dass die Vertragsabwicklung ausschließlich zu den Geschäftsbedingungen beider Netzbetreiber erfolgt. Eine Kündigung des Vertragsverhältnisses mit dem bisherigen Betreiber wird erst bei einer erfolgreich durchgeführten Portierung sowie ggf. abgeschlossener Auftrag wirksam.

Ort, Datum Unterschrift

Name des Unterzeichners in Blockschrift:

#### Auszufüllen von MCN:

Hiermit beauftragen wir, im Auftrag des o. a. Kunden, die Rufnummernportierung durchzuführen. Die Portierung erfolgt zu den zwischen den Netzbetreibern vertraglich vereinbarten bzw. durch Bescheid angeordneten Bedingungen.

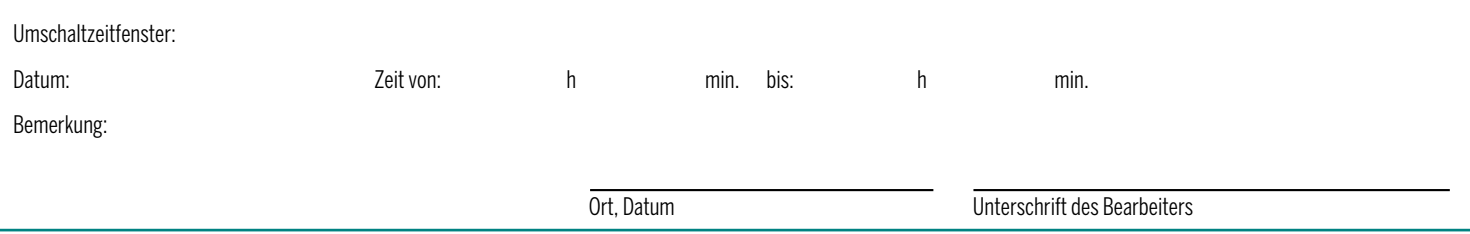

Innonet ICT-Services GmbH | Wirtschaftspark Breitensee | Goldschlagstraße 172/5/1 | 1140 Wien

Tel.: 0043 (0) 57 745 745 | Fax: 0043 (0) 57 745 746 | www.innonet.at | office@innonet.at

ATU43190603 | FN 158787 k | DVR: 0919144 | Erste Bank | IBAN: AT66 2011 1826 7299 1500 | BIC: GIBAATWWXXX

Aufsichtsbehörde: Rundfunk u. Telekom Kontrollbehörde: RTR, BetreiberID: 1560